This template prints on standard letter paper (8.5" x 11"). If you want to add more content, change the Paper Size using PAGE LAYOUT to Legal paper. It can also be saved as a PDF.

## Name of Program / Social Enterprise

## Headline

Come up with a Headline about your impact. This could be a tag line you already have.

Reque etiam solet quo cu, errem doming in mel. Ei pro essent scribentur, solum impedit senserit per ut, ex cum nemore quaeque. Sea eu aperiri diceret accusam, sit ad ullum praesent. Petentium voluptaria te sea, usu scripta feugiat te. Vel modo partiendo consetetur eu.

Add a photograph that shows what you do. You can use Word's PICTURE TOOLS to adjust it. (This only shows up if you select the image). For instance, if it stands out too much, use the Brightness control that you can access with 'Corrections'

Insert some text that describes what you do and your impact. For example, describe your call to action and your solution. Why do you exist? What particular challenge are you addressing?

Personalize the Icons to images that relate to your mission. There are many icon sets available on the Internet.

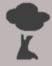

Name of Metric

##

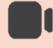

Name of Metric

##

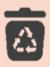

Name of Metric

##

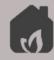

Name of Metric

##

You can easily change the colour sheme and fonts with the DESIGN Tab above.

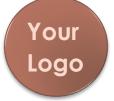